## **TYPO3 Core - Bug #88977**

## **ElementBrowser in case of files does not return "table\_uid" to the TCA field type => "group" when using multiple tables + sys\_file relation which throws an error**

2019-08-19 18:15 - Rostyslav Matviyiv

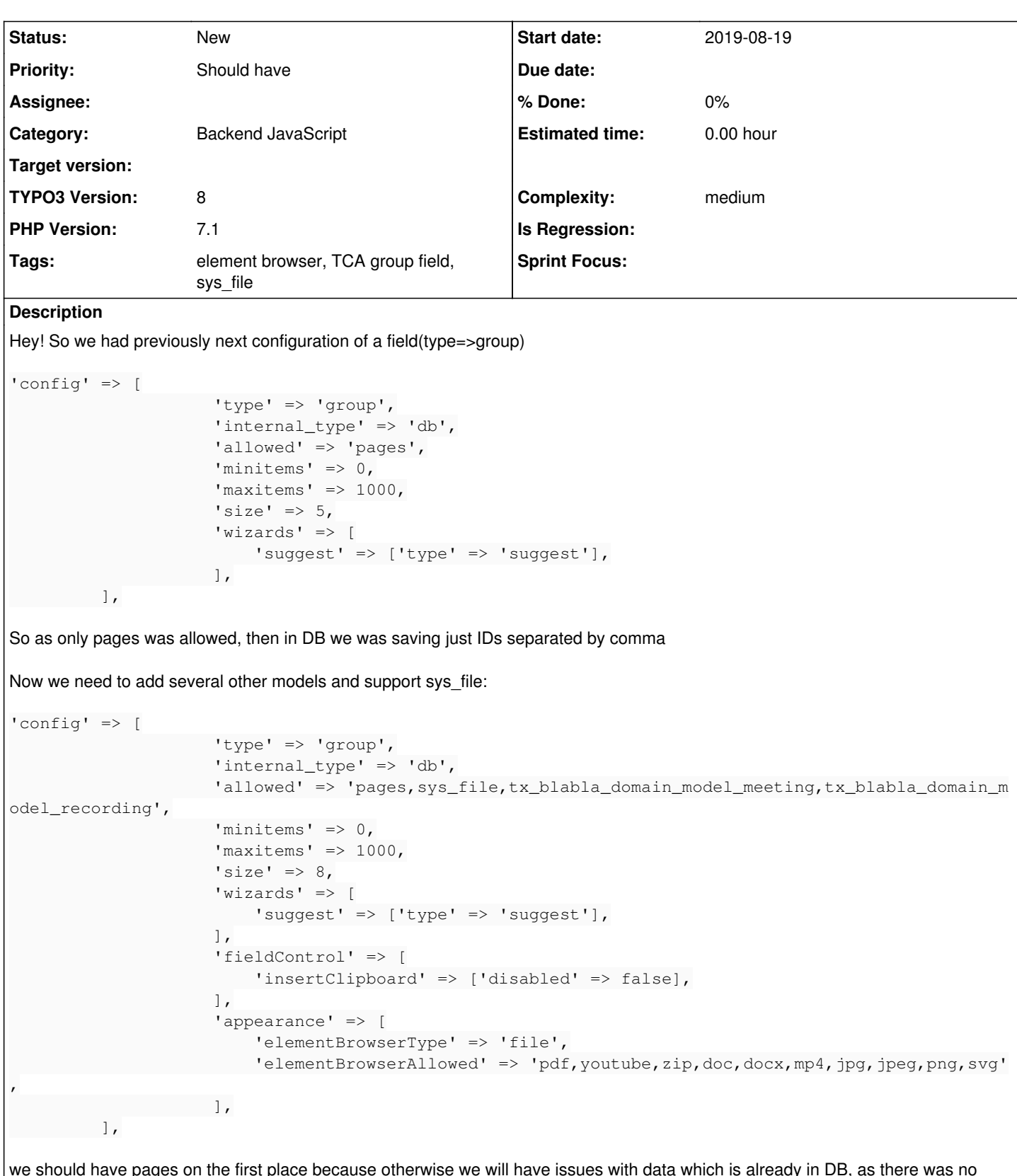

we should have pages on the first place because otherwise we will have issues with data which is already in DB, as there was no tables references in identifiers but only IDs (separated by comma), TYPO3 will render that IDs with first table in 'allowed' field, when you open content element on TYPO3 backend. So if you had "1003,1006" in the field table, it will be now converted to "pages\_1003,pages\_1006".

But in that case.... we have another issue (which is, I think a TYPO3 bug..) I will explain it here:

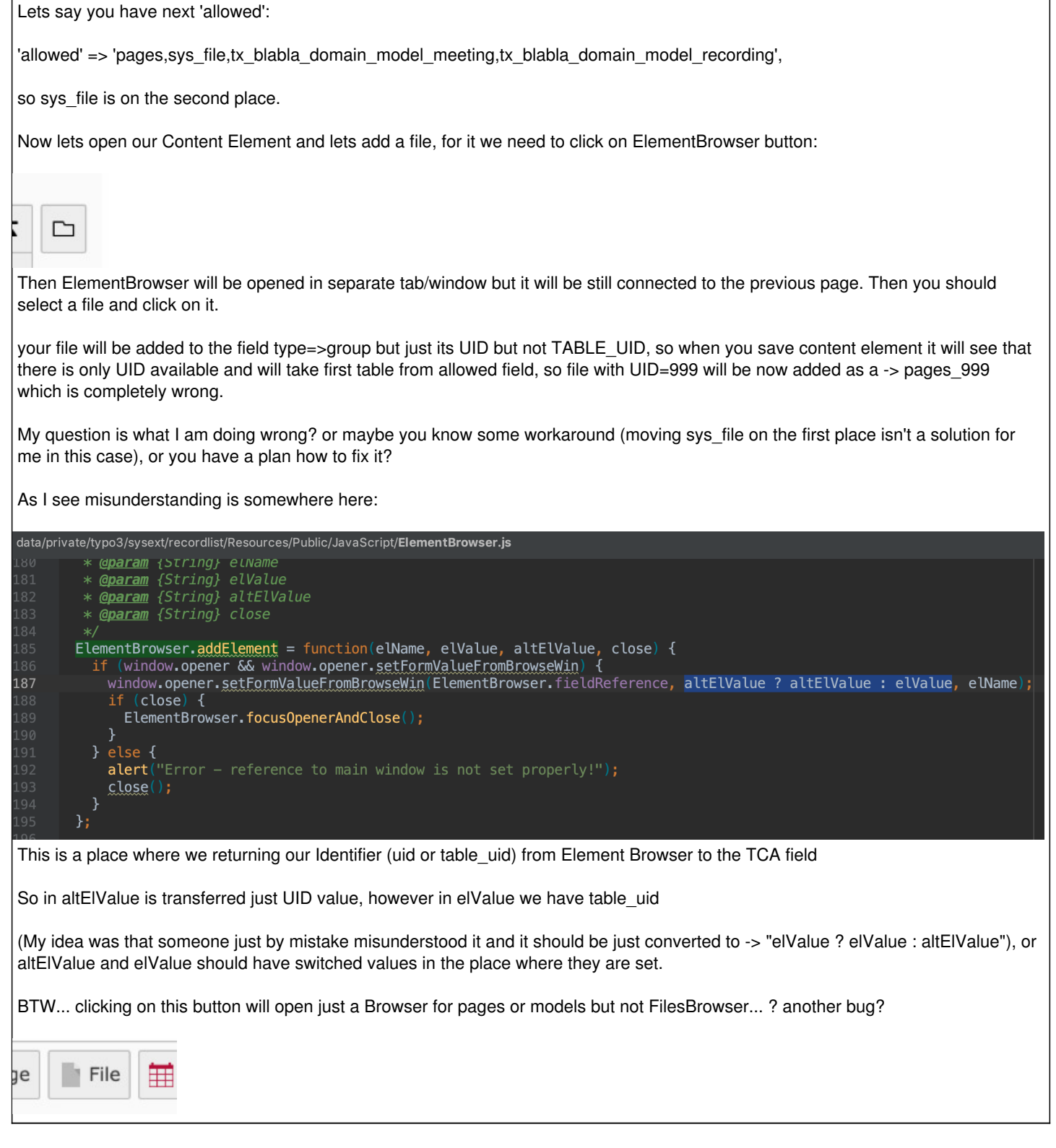

## **History**

## **#1 - 2019-08-20 10:40 - Manuel Selbach**

*- Description updated*

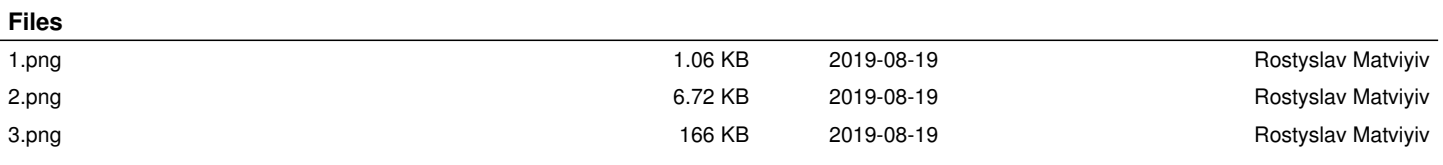